**AutoCAD Crack Con codigo de registro Descargar PC/Windows [Ultimo 2022]**

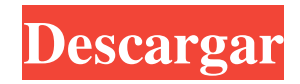

**AutoCAD Crack + Descarga gratis**

Autodesk AutoCAD (2017) Wikipedia Hay dos versiones de AutoCAD: AutoCAD LT para usar en computadoras de escritorio y AutoCAD para usar en estaciones de trabajo, servidores y mainframes. AutoCAD LT para PC AutoCAD LT para Windows es una versión patentada e independiente de

AutoCAD, disponible para su compra con una licencia independiente para PC. Después de la compra, los usuarios pueden descargar, instalar y ejecutar el software en la PC. AutoCAD LT para Linux AutoCAD LT para Linux es una versión de AutoCAD para Linux en estaciones de trabajo, computadoras de escritorio y portátiles basadas en Intel. Para esta versión, la GUI de escritorio de AutoCAD LT, para Linux, se basa en un puerto del sistema operativo macOS a Linux. La instalación y el uso de AutoCAD LT para Linux es exactamente igual que para el puerto de Mac OS.

AutoCAD LT para Linux es una solución de software completamente gratuita y viene con una licencia de prueba gratuita. Tiene un período de evaluación funcional completo de 14 días durante el cual el usuario puede probar y utilizar el programa. La versión completa del software está disponible para su compra en forma de producto independiente, no comercial (oa través de una licencia en línea). Descarga e instalación de AutoCAD LT para Linux Para esta versión de AutoCAD, necesita un sistema operativo compatible con el kernel de Linux. Se requiere un sistema operativo Microsoft

Windows o el sistema operativo macOS para instalar y ejecutar el software AutoCAD LT. Puede descargar la versión Linux AutoCAD LT utilizando el código fuente disponible en el sitio web de Autodesk. Descargue el código fuente de AutoCAD LT para Linux (SourceForge) Una vez que tenga el código fuente, debe compilarlo para obtener un archivo binario. El código fuente se le enviará en una unidad USB o CD-R. Grabe el código fuente en el CD-R, si lo recibió, o descárguelo directamente del sitio web de origen. En la unidad de CD-R o USB, encontrará un archivo llamado

AutoCAD.tar.gz.Este archivo contiene el código fuente, instrucciones para instalar y compilar el código fuente e instrucciones para ejecutar AutoCAD. Estas instrucciones están escritas en la línea de comandos de Unix/Linux y contienen instrucciones para usar la utilidad make. Nota: asegúrese de quemar el

**AutoCAD Clave de producto completa**

Utilidades de extensión Utilidades de verificación y reparación de archivos AutoCAD lanzó una importante serie de

programas de utilidades en la década de 1990, incluidos los siguientes: Herramientas de extracción Utilidades de forma Administrador de datos maestros Herramientas de alineación y encadenamiento de AutoCAD Utilidades de comparación de archivos Varios usuarios pueden editar archivos DWG al mismo tiempo. El bloqueo de edición no está disponible para quienes no son editores en AutoCAD 2007 o versiones posteriores. Para AutoCAD 2005 y versiones anteriores, la función de bloqueo de dibujo no estaba disponible. En su lugar, se debe habilitar un

bloqueo de gráficos completos en las preferencias. Interfaz de usuario A partir de AutoCAD 2002, versión tras versión, la interfaz se volvió cada vez más fácil de usar. Ya no es necesario que el usuario aprenda la secuencia de movimientos o los extraños símbolos utilizados para designar las dimensiones. Hay siete formas diferentes de especificar dimensiones y otras anotaciones: AutoCAD utiliza símbolos de iconos estándar de Windows para 3D. A partir de AutoCAD 2002, los íconos siguen las pautas estándar de Windows, aunque son tan grandes como aparecen en AutoCAD. Las

propiedades y dimensiones de los objetos se muestran en una superposición en el dibujo, que el usuario puede activar y desactivar. Por ejemplo, en la figura anterior, la línea de dimensión y el icono de flecha indican una línea de dimensión. Las propiedades de la línea de cota (longitud, estilo y color) se muestran en la paleta Propiedades. Historia La primera versión de AutoCAD, AutoCAD 2.0, fue presentada en 1983 por Autodesk. Su primera versión en Windows fue AutoCAD 2.1 en 1987. Autodesk cambió el nombre del software de AutoCAD a AutoCAD en 1991. En la década de 1990, se agregaron al

programa varias funciones importantes: 1992: Se lanzó AutoCAD 3D, agregando verdaderas capacidades de modelado 3D a AutoCAD. 1994: Se lanzó la interfaz de programación de aplicaciones (API) de AutoCAD, que proporciona un conjunto estándar y completo de funciones de API para los desarrolladores. 1995: Se introdujo AutoCAD LISP. 1996: se lanzó AutoCAD 1997, que incluye una interfaz de red/memoria compartida integrada. 1999: se lanzó AutoCAD 2000, que incluye varios tipos nuevos, incluidos puntos 3D, arcos 2D,

superficies 4D y sólidos 3D. Además, la API

nativa de Windows se reemplazó con una nueva biblioteca de clases de C++, ObjectARX, que se basaba parcialmente en ObjectARX. 2000: Introducido y lanzado como parte de Auto 112fdf883e

Instalar Autodesk Design Review 2016 Abra la última plantilla en la que trabajó (generalmente la última) y abra Design Review Si tiene varios archivos abiertos, use Archivo > Abrir todo En el cuadro de la plantilla a la izquierda, seleccione "Revisión de diseño" En el cuadro de la derecha, seleccione "Autocad Design Review" Haga clic en "Revisión de diseño" Seleccione "Archivo creado por el diseñador" Escriba su nombre. Haga clic en Guardar En Autocad

Vaya a Archivo > Importar > "Revisión de diseño" El "Archivo creado por el diseñador" ahora debería aparecer en "Abrir: Revisión de diseño" Referencias enlaces externos autodesk Revisión de diseño autodesk autodeskautocad Categoría:Software de gráficos 3D Categoría:AutoCADS. Keshavamurthy, D. Ranjan, V. Pendse, A. Mitra, Appl. física Letón. [\*\*87\*\*]{}, 133511 (2005). V. Yakhot, AF Andreev, Appl. física Letón. [\*\*89\*\*]{}, 253505 (2006). S. De Palo, E. Juel, S. D. Mahanti, A. J. Fisher, Phys. Rev. B [\*\*64\*\*]{}, 054107 (2001). G. Kresse, J. Hafner, Phys. Rev. B

 $[$ \*\*47\*\*] $\{\},$  R558 (1993); G. Kresse, J. Furthmüller, Phys. Rev. B  $[***54***]$ }, 11169 (1996). J.P. Perdew, S. Burke, M. Ernzerhof, Phys. Rev. Lett.  $[$ \*\*77\*\*] $\{\},$ 3865 (1996). G. Kresse, D. Joubert, J. Hafner, Phys. Rev. B [\*\*59\*\*]{}, 8551 (1999). S. Shinde, D. Basu, A. Das, R. K. Chaudhuri, D. B. Gutman, A. K. Sood, G. J. Mani, V. R. Chandrasekhar, S. B. Ogale, D. Sen, Phys. Rev. B [\*\*77\*\*]{}, 132403 (2008). D. Sen,

**?Que hay de nuevo en el?**

Vista previa del diseño texturizado: Inspirada en Surface Design, la nueva vista previa de diseño texturizado proporciona una representación de apariencia natural de la superficie de su modelo 3D. Puede ajustar de forma interactiva los colores y las texturas de la superficie a través de una nueva interfaz gráfica. Estas son solo algunas de las nuevas funciones que se encuentran en AutoCAD 2023. Para descargar una copia de AutoCAD de forma gratuita, visite nuestra página de descargas. Agradecemos sus comentarios sobre las nuevas funciones de AutoCAD

2023 y las funciones futuras que llegarán a AutoCAD. Para compartir sus opiniones y sugerencias, visite nuestro Servicio de asistencia y únase a los foros de Autodesk. robar ford Gerente sénior de productos, AutodeskQ: La máscara libGDX no funciona Soy nuevo en libGDX y Android, pero este es mi problema: Hice una máscara realmente simple para mi personaje (el archivo "skin.json" contiene: { "defecto": { "arriba": { "rotar": [], "escala": [], "traducción": [], "color": [], "sesgo": [], "ancho del borde": [], "color del borde": [] }, "abajo": { "rotar": [], "escala": [], "traducción": [], "color": [],

"sesgo": [], "ancho del borde": [], "color del borde": [] }, "izquierda": {

**Requisitos del sistema:**

Sistema operativo: Windows XP SP3 o posterior. Windows Vista, Windows 7 y Windows 8 Versión del sistema operativo: Windows XP SP3 o posterior. Windows Vista, Windows 7 y Windows 8 Procesador: Procesador Intel o AMD de 1,4 GHz o superior Memoria: 512 MB de RAM o superior

<https://dogrywka.pl/autodesk-autocad-2022-24-1-crack-descarga-gratis-mas-reciente-2022/> <http://www.oscarspub.ca/autocad-crack-descargar/> <https://attractionsontario.ca/wp-content/uploads/2022/06/AutoCAD-14.pdf> <https://lots-a-stuff.com/autocad-20-0-crack-codigo-de-registro-gratuito-mas-reciente/> <https://paulocristian.com/2022/06/21/autodesk-autocad-2023-24-2-con-clave-de-producto-gratis/> <https://togetherwearegrand.com/autodesk-autocad-crack-con-clave-de-producto-win-mac/>

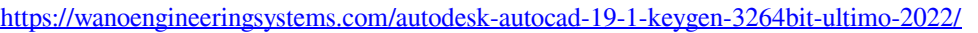

<https://shiphighline.com/autocad-torrent-completo-del-numero-de-serie-descargar-actualizado-2022/>

<https://evonegocio.com/wp-content/uploads/2022/06/AutoCAD-47.pdf>

<https://4f26.com/autodesk-autocad-licencia-keygen-descarga-gratis-actualizado/>

<https://www.bg-frohheim.ch/bruederhofweg/advert/autodesk-autocad-19-1-crack-clave-serial-gratis-2022/>

[https://comunicate-pr.ro/wp-](https://comunicate-pr.ro/wp-content/uploads/2022/06/Autodesk_AutoCAD_Crack___Clave_de_licencia_llena_abril2022.pdf)

[content/uploads/2022/06/Autodesk\\_AutoCAD\\_Crack\\_\\_\\_Clave\\_de\\_licencia\\_llena\\_abril2022.pdf](https://comunicate-pr.ro/wp-content/uploads/2022/06/Autodesk_AutoCAD_Crack___Clave_de_licencia_llena_abril2022.pdf)

<https://libaco.nl/wp-content/uploads/2022/06/odeewal.pdf>

<https://findsmartoffers.com/2022/06/21/autocad-24-1-crack-mac-win/>

<https://www.raven-guard.info/autodesk-autocad-2017-21-0-crack-gratis-2022-ultimo/>

[https://social111.s3.amazonaws.com/upload/files/2022/06/OXfGQhZwrWkFowlecxCW\\_21\\_c400e9bcd41aa943ed289b](https://social111.s3.amazonaws.com/upload/files/2022/06/OXfGQhZwrWkFowlecxCW_21_c400e9bcd41aa943ed289b5df2ba9890_file.pdf) [5df2ba9890\\_file.pdf](https://social111.s3.amazonaws.com/upload/files/2022/06/OXfGQhZwrWkFowlecxCW_21_c400e9bcd41aa943ed289b5df2ba9890_file.pdf)

[https://photognow.com/wp-content/uploads/2022/06/AutoCAD\\_Crack\\_\\_\\_Torrent\\_completo\\_del\\_numero\\_de\\_serie.pdf](https://photognow.com/wp-content/uploads/2022/06/AutoCAD_Crack___Torrent_completo_del_numero_de_serie.pdf) <https://clinicalnutrition.ie/wp-content/uploads/2022/06/harrneri.pdf>

<https://artemistechstaffing.com/wp-content/uploads/2022/06/AutoCAD-42.pdf>

<https://bluesteel.ie/2022/06/21/autocad-2023-24-2-version-completa-de-keygen-descargar/>